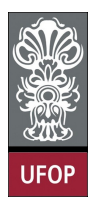

Universidade Federal de Ouro Preto - UFOP Instituto de Ciências Exatas e Biológicas - ICEB Departamento de Computação - DECOM Disciplina: BCC 201 Introdução à Programação

## Exercícios

1. Usando o tipo Complexo abaixo transcrito, escreva um programa que retorne a soma de dois números complexos. Lembre-se que um número complexo é um número que pode ser escrito na forma de  $a + bi$ , em que  $a e b$  são números reais, sendo a designado por parte real e b por parte imaginária de um número complexo.

```
typed ef struct Complexo
{
     float a;
     f l o a t b :
}TComplexo ;
```
Utilize funções para:

- Ler um número complexo
- Escrever um número complexo
- Calcular a soma de dois números complexo

Nota: a soma de dois número complexos é um número complexo

2. Usando a estrutura fornecida, referente a atletas, elabore um programa para ler os dados de 15 atletas de uma equipe, calcular a média das idades e das alturas, e finalmente, exibir os dados lidos e as duas médias calculadas.

```
t y p e d e f struct Tip o A tleta {
     int matricula;
     int idade;
      float altura;
} TAtleta ;
```
- 3. Usando a estrutura TAtleta do exercício anterior, crie um vetor para armazenar os dados dos 15 atletas da equipe. Crie também uma estrutura para representar os dados de uma equipe: a relação de 15 atletas, o nome fantasia da equipe, e a data em que ela foi fundada. Para armazenamento da data, crie uma estrutura contendo dia, mês e ano. São ao todo 10 equipes. Desenvolva um programa para realizar o cadastro e em seguida a exibição destes dados. Use #define para criação de contantes que permitam a modificação do número de atletas das equipes e o número de equipes.
- 4. Tendo em conta a seguinte estrutura, bem como o respectivo tipo de dados, que permite cadastrar os registos de alunos em residências universitárias:

```
\#d efine MAX 20
typedef struct Estudante
{
 char nome [MAX] :
 char a pelido [MAX];
 char residencia [MAX];
 int telefone;
} TEstudante ;
```
- (a) Escreva a função equalEntry que toma dois registos de alunos como argumentos, devolvendo depois o valor 1 (verdade) se os dois registos são idênticos ou o valor 0 (falso) no caso contrário.
- (b) Escreva uma função comesFirst que toma dois registos de alunos como argumentos, devolvendo depois o valor 1 (verdade) se o primeiro registo tem precedência alfabética sobre o segundo registo ou o valor 0 (falso) no caso contrário. A comparação alfabética decorre pela comparação inicial dos nomes e só depois se compara os apelidos.
- (c) Escreva um programa que leia do teclado dois registos, que escreva na tela se são idênticos (usando a função equalEntry), e que escreva ainda na tela qual deles vem em primeiro lugar (usando a função comesFirst).
- 5. Tendo em conta a seguinte estrutura, bem como o respectivo tipo de dados, que permite representar o tempo no formato de horas  $(hh)$ , minutos  $(mm)$ e segundos (ss.sss). Um exemplo de tempo neste formato é, por exemplo, 12:34:56.123.

```
typedef struct Time
{
int hh;
int mm;
double seconds;
} TIME;
```
- (a) Escreva a função convertTime que converta o tempo que lhe é passado em segundos no formato ss.sss para o tempo no formato hh:mm.ss.sss. O tempo neste formato deverá ser devolvido pela função como uma struct do tipo TIME. Escreva depois um pequeno programa para testar a conversão. O protótipo da função anterior é o seguinte: TIME convertTime(double secs);
- (b) Escreva a função addTime que toma dois tempos do tipo TIME como argumentos, e que depois devolve a soma dos tempos numa estrutura do tipo TIME. Escreva depois um pequeno programa para testar a conversão. O protótipo da função anterior é o seguinte: TIME addTime(TIME a, TIME b);
- 6. Definir um tipo de dados POINT através de uma *struct*, depois escreva um programa que leia uma sequência de pontos, guardando-os num array de pontos. Após a leitura dos pontos a partir do teclado, as seguintes funções deverão ser

invocadas para calcular os dois pontos mais próximos e os dois pontos mais afastados:

- (a) A função nearestPoints que determina os dois pontos mais próximos.
- (b) A função farthestPoints que determina os dois pontos mais próximos.